<span id="page-0-0"></span>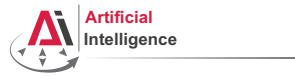

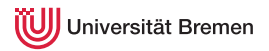

## Robot Programming with Lisp 5. More Functional Programming: Lexical Scope, Closures, Recursion (Macros)

Arthur Niedzwiecki

Institute for Artificial Intelligence University of Bremen

November 24th, 2022

<span id="page-1-0"></span>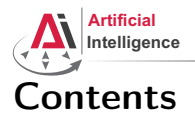

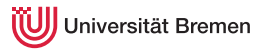

## [Concepts](#page-1-0) [Lexical Scope](#page-1-0) [Closures](#page-23-0) [Recursion](#page-27-0)

[Macros](#page-35-0)

[Organizational](#page-47-0)

**[Concepts](#page-1-0)** [Organizational](#page-47-0) Concepts **Organizational** 

<span id="page-2-0"></span>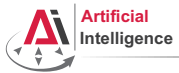

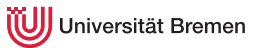

## The let Environment

#### let

```
CL-USER> (let ((a 1)
              (b 2)(values a b))
1
2
CL-USER> (values a b)
The variable A is unbound.
CL-USER> (defvar some-var 'global)
         (let ((some-var 'outer))
           (let ((some-var 'inter))
             (format t "some-var inner: ~a~%" some-var))
           (format t "some-var outer: ~a~%" some-var))
         (format t "global-var: ~a~%" some-var)
```
?

[Concepts](#page-1-0) [Organizational](#page-47-0)

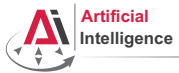

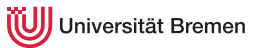

## The let Environment

#### let

```
CL-USER> (let ((a 1)
              (b 2)(values a b))
1
2
CL-USER> (values a b)
The variable A is unbound.
CL-USER> (defvar some-var 'global)
         (let ((some-var 'outer))
           (let ((some-var 'inter))
             (format t "some-var inner: ~a~%" some-var))
           (format t "some-var outer: ~a~%" some-var))
         (format t "global-var: ~a~%" some-var)
some-var inner: INTER
some-var outer: OUTER
global-var: GLOBAL
```
[Concepts](#page-1-0) [Organizational](#page-47-0)

<span id="page-4-0"></span>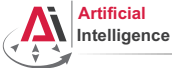

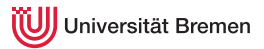

## The let Environment [2]

#### let\*

```
CL-USER> (let ((a 4)
                (a^2 (expt a 2)))
            (values a a^2))
The variable A is unbound.
CL-USER (let* ((a 4)
                 (a^2 (expt a 2)))
            (values a a^2))
4
16
```
Arthur Niedzwiecki November 24<sup>th</sup>, 2022

**[Concepts](#page-1-0)** [Organizational](#page-47-0) Concepts **Organizational** 

<span id="page-5-0"></span>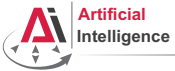

niversität Bremen

## Lexical Variables

In Lisp, non-global variable values are, when possible, determined at compile time. They are bound lexically, i.e. they are bound to the code they're defined in, not to the run-time state of the program.

## Riddle

```
CL-USER> (let* ((lexical-var 304)
                (some-lambda (lambda () (+ lexical-var 100))))
           (setf lexical-var 4)
           (funcall some-lambda))
?
```
[Concepts](#page-1-0) [Organizational](#page-47-0)

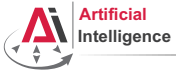

iversität Bremen

## Lexical Variables

In Lisp, non-global variable values are, when possible, determined at compile time. They are bound lexically, i.e. they are bound to the code they're defined in, not to the run-time state of the program.

#### Riddle CL-USER> (let\* ((lexical-var 304) (some-lambda (lambda () (+ lexical-var 100)))) (setf lexical-var 4) (funcall some-lambda)) 104

This is one single let block, therefore lexical-var is the same everywhere in the block.

[Concepts](#page-1-0) [Organizational](#page-47-0)

<span id="page-7-0"></span>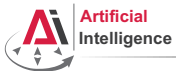

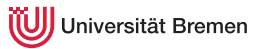

### Lexical scope with lambda and defun

```
CL-USER> (defun return-x (x)
            (let ((x 304))
             x))
          (return-x 3)
?
```
**[Concepts](#page-1-0)** [Organizational](#page-47-0) Concepts **Organizational** 

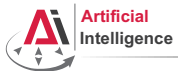

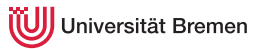

### Lexical scope with lambda and defun

```
CL-USER> (defun return-x (x)
            (let ((x 304))
              x))
          (return-x 3)
304
```
lambda-s and defun-s create lexical local variables per default.

[Concepts](#page-1-0) [Organizational](#page-47-0)

<span id="page-9-0"></span>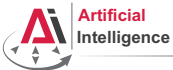

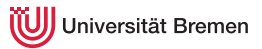

### More Examples

```
CI-USER> (let* ((lexical-var 304)
                 (some-lambda (lambda () (+ lexical-var 100))))
           (setf lexical-var 4)
            (funcall some-lambda))
104
CL-USER> lexical-var
?
```
Arthur Niedzwiecki November 24<sup>th</sup>, 2022

[Concepts](#page-1-0) [Organizational](#page-47-0)

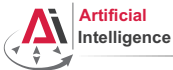

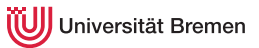

#### More Examples

```
CI-USER> (let* ((lexical-var 304)
                (some-lambda (lambda () (+ lexical-var 100))))
           (setf lexical-var 4)
           (funcall some-lambda))
104
CL-USER> lexical-var
; Evaluation aborted on #<UNBOUND-VARIABLE LEXICAL-VAR {100AA9C403}>.
CL-USER> (let ((another-var 304)
               (another-lambda (lambda () (+ another-var 100))))
           (setf another-var 4)
           (funcall another-lambda))
?
```
[Concepts](#page-1-0) [Organizational](#page-47-0)

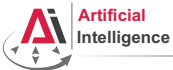

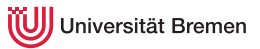

### More Examples

```
CI-USER> (let* ((lexical-var 304)
                (some-lambda (lambda () (+ lexical-var 100))))
           (setf lexical-var 4)
           (funcall some-lambda))
104
CL-USER> lexical-var
; Evaluation aborted on #<UNBOUND-VARIABLE LEXICAL-VAR {100AA9C403}>.
CL-USER> (let ((another-var 304)
               (another-lambda (lambda () (+ another-var 100))))
           (setf another-var 4)
           (funcall another-lambda))
; caught WARNING:
    ; undefined variable: ANOTHER-VAR
 Evaluation aborted on #<UNBOUND-VARIABLE ANOTHER-VAR {100AD51473}>.
```
[Concepts](#page-1-0) [Organizational](#page-47-0)

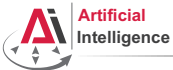

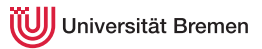

### More Examples

```
CL-USER> (let ((other-lambda (lambda () (+ other-var 100))))
           (setf other-var 4)
           (funcall other-lambda))
?
```
Arthur Niedzwiecki November 24<sup>th</sup>, 2022

**[Concepts](#page-1-0)** [Organizational](#page-47-0) Concepts **Organizational** 

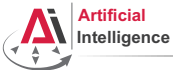

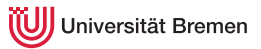

### More Examples

```
CL-USER> (let ((other-lambda (lambda () (+ other-var 100))))
           (setf other-var 4)
           (funcall other-lambda))
; caught WARNING:
    ; undefined variable: OTHER-VAR
104
CL-USER> other-var
4
CL-USER> (describe 'other-var)
COMMON-LISP-USER::OTHER-VAR
  [symbol]
OTHER-VAR names an undefined variable:
 Value: 4
```
[Concepts](#page-1-0) [Organizational](#page-47-0)

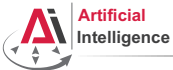

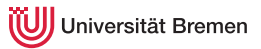

### More Examples

```
CL-USER> (let ((some-var 304))
           (defun some-fun () (+ some-var 100))
           (setf some-var 4)
           (funcall #'some-fun))
?
```
Arthur Niedzwiecki November 24<sup>th</sup>, 2022

**[Concepts](#page-1-0) Concepts Concepts Concepts Concepts Concepts Concepts Concepts Concepts Concepts Concepts Concepts Concepts Concepts Concepts Concepts Concepts Concepts Concepts Concepts C** 

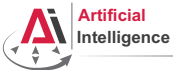

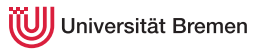

### More Examples

```
CL-USER> (let ((some-var 304))
           (defun some-fun () (+ some-var 100))
           (setf some-var 4)
           (funcall #'some-fun))
104
;; Alt-. on DEFUN brings you to "defboot.lisp"
(defmacro-mundanely defun (&environment env name args &body body)
  (multiple-value-bind (forms decls doc) (parse-body body)
    (let* ((lambda-guts `(,args ...))
           (lambda `(lambda ,@lambda-guts)) ...
```
[Concepts](#page-1-0) [Organizational](#page-47-0)

<span id="page-16-0"></span>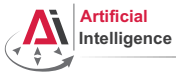

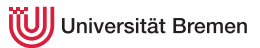

## Riddle #2

```
CL-USER> (let ((lex 'initial-value))
           (defun return-lex ()
             lex)
           (defun return-lex-arg (lex)
             (return-lex))
           (format t "return-lex: ~a~%"
                    (return-lex))
           (format t "return-lex-arg: ~a~%"
                    (return-lex-arg 'new-value))
           (format t "return-lex again: ~a~%"
                    (return-lex)))
```
?

[Concepts](#page-1-0) [Organizational](#page-47-0)

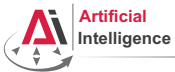

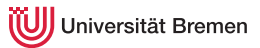

## Riddle #2

```
CL-USER> (let ((lex 'initial-value))
           (defun return-lex ()
             lex)
           (defun return-lex-arg (lex)
             (return-lex))
           (format t "return-lex: ~a~%"
                    (return-lex))
           (format t "return-lex-arg: ~a~%"
                    (return-lex-arg 'new-value))
           (format t "return-lex again: ~a~%"
                    (return-lex)))
; caught STYLE-WARNING:
   The variable LEX is defined but never used.
return-lex: INITIAL-VALUE
return-lex-arg: INITIAL-VALUE
return-lex again: INITIAL-VALUE
```
[Concepts](#page-1-0) [Organizational](#page-47-0)

<span id="page-18-0"></span>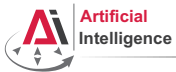

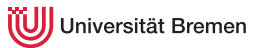

## Dynamic Variables

## Riddle #3

```
CL-USER> (defvar dyn 'initial-value)
CL-USER> (defun return-dyn ()
             dyn)
CL-USER> (defun return-dyn-arg (dyn)
           (return-dyn))
CL-USER>
(format t "return-dyn: ~a~%"
        (return-dyn))
(format t "return-dyn-arg: ~a~%"
        (return-dyn-arg 'new-value))
(format t "return-dyn again: ~a~%"
        (return-dyn))
?
```
[Concepts](#page-1-0) [Organizational](#page-47-0)

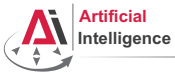

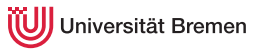

## Dynamic Variables

## Riddle #3

```
CL-USER> (defvar dyn 'initial-value)
CL-USER> (defun return-dyn ()
             dyn)
CL-USER> (defun return-dyn-arg (dyn)
           (return-dyn))
CL-USER>
(format t "return-dyn: ~a~%"
        (return-dyn))
(format t "return-dyn-arg: ~a~%"
        (return-dyn-arg 'new-value))
(format t "return-dyn again: ~a~%"
        (return-dyn))
return-dyn: INITIAL-VALUE
return-dyn-arg: NEW-VALUE
return-dyn again: INITIAL-VALUE
```
#### defvar and defparameter create dynamically-bound variables. [Concepts](#page-1-0) [Organizational](#page-47-0)

<span id="page-20-0"></span>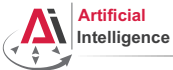

iversität Bremen

## Local Function Definitions

#### flet

```
CL-USER> (defun some-pseudo-code ()
           (flet ((do-something (arg-1)
                     (format t "doing something ~a now...~%" arg-1)))
             (format t "hello.~%")
             (do-something "nice")
             (format t "hello once again.~%")
             (do-something "evil")))
SOME-PSEUDO-CODE
CL-USER> (some-pseudo-code)
hello.
doing something nice now...
hello once again.
doing something evil now...
NTT.
CL-USER> (do-something)
; Evaluation aborted on #<UNDEFINED-FUNCTION DO-SOMETHING {101C7A9213}>.
```
[Concepts](#page-1-0) [Organizational](#page-47-0)

<span id="page-21-0"></span>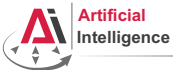

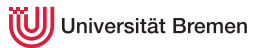

## Local Function Definitions [2]

#### flet, labels

```
CL-USER> (let* ((lexical-var 304)
                 (some-lambda (lambda () (+ lexical-var 100))))
           (let ((lexical-var 4))
             (funcall some-lambda)))
; ?
CL-USER> (let ((lexical-var 304))
           (flet ((some-function () (+ lexical-var 100)))
             (let ((lexical-var 4))
                (some-function))))
; ?
```
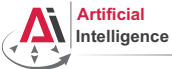

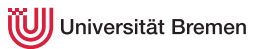

## Local Function Definitions [2]

#### flet, labels

```
CL-USER> (let* ((lexical-var 304)
               (some-lambda (lambda () (+ lexical-var 100))))
          (let ((lexical-var 4))
            (funcall some-lambda)))
404
CL-USER> (let ((lexical-var 304))
          (flet ((some-function () (+ lexical-var 100)))
            (let ((lexical-var 4))
              (some-function))))
404
CL-USER> (labels ((first-fun () (format t "inside FIRST~%"))
                 (second-fun ()
                   (format t "inside SECOND~%")
                   (first-fun)))
          (second-fun))
inside SECOND
inside FIRST
Concepts Organizational
```
<span id="page-23-0"></span>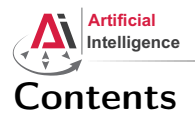

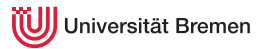

## [Concepts](#page-1-0)

[Lexical Scope](#page-1-0)

## [Closures](#page-23-0)

[Recursion](#page-27-0) [Macros](#page-35-0)

[Organizational](#page-47-0)

**[Concepts](#page-1-0)** [Organizational](#page-47-0) Concepts **Organizational** 

<span id="page-24-0"></span>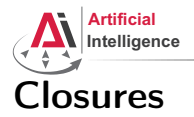

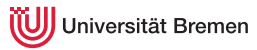

### Counter

```
CL-USER> (defun increment-counter ()
           (let ((counter 0))
             (incf counter)))
         (increment-counter)
         (increment-counter)
1
CL-USER> (defvar *counter* 0)
(defun increment-counter-function ()
  (incf *counter*))
(increment-counter-function)
(increment-counter-function)
2
CL-USER> (setf *counter* 5)
5
CL-USER> (increment-counter-function)
6
```
#### [Concepts](#page-1-0) [Organizational](#page-47-0)

<span id="page-25-0"></span>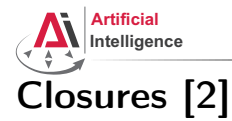

## iiversität Bremen

### Counter As Closure

```
CL-USER> (let ((counter 0))
            (defun increment-counter-closure ()
              (incf counter)))
         (increment-counter-closure)
         (increment-counter-closure)
\overline{2}CL-USER> #'increment-counter-function
#<FUNCTION INCREMENT-COUNTER-FUNCTION>
CL-USER> #'increment-counter-closure
#<CLOSURE INCREMENT-COUNTER-CLOSURE>
CL-USER> counter
; Evaluation aborted on #<UNBOUND-VARIABLE COUNTER {10104CE223}>.
```
Closure is a function that, in addition to its specific functionality, also encloses its lexical environment.

## $\rightarrow$  Encapsulation!

Arthur Niedzwiecki November 24<sup>th</sup>, 2022

[Concepts](#page-1-0) [Organizational](#page-47-0)

<span id="page-26-0"></span>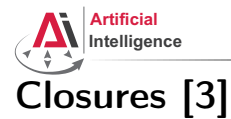

## niversität Bremen

### Creating Closures

```
CL-USER> (let ((input (read)))
          (lambda () (print input)))
"some long sentence or whatever"
#<CLOSURE (LAMBDA ()) {10108F062B}>
CL-USER> (funcall *)
"some long sentence or whatever"
CL-USER> (alexandria:curry #'expt 10)
#<CLOSURE (LAMBDA (&REST ALEXANDRIA...) :IN ALEXANDRIA...) {10040F1D8B}>
CL-USER> (funcall \star 3)
1000
CL-USER> (defvar *input* (read))
hello
*INPUT*CL-USER> (lambda () (print *input*))
#<FUNCTION (LAMBDA ()) {100424317B}>
Concepts Organizational
```
<span id="page-27-0"></span>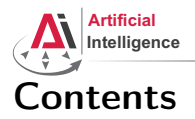

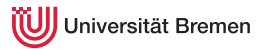

### [Concepts](#page-1-0)

[Lexical Scope](#page-1-0)

[Closures](#page-23-0)

## [Recursion](#page-27-0)

[Macros](#page-35-0)

[Organizational](#page-47-0)

**[Concepts](#page-1-0)** [Organizational](#page-47-0) Concepts **Organizational** 

<span id="page-28-0"></span>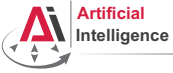

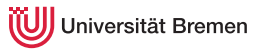

## Recursion

### Primitive Example

```
CL-USER> (defun dummy-recursion (my-list)
          (when my-list
            (dummy-recursion (rest my-list))))
DUMMY-RECURSION
CL-USER> (trace dummy-recursion)
        (dummy-recursion '(1 2 3 4 5))
 0: (DUMMY-RECURSION (1 2 3 4 5))
   1: (DUMMY-RECURSION (2 3 4 5))
     2: (DUMMY-RECURSION (3 4 5))
       3: (DUMMY-RECURSION (4 5))
         4: (DUMMY-RECURSION (5))
           5: (DUMMY-RECURSION NIL)
           5: DUMMY-RECURSION returned NIL
         4: DUMMY-RECURSION returned NIL
       3: DUMMY-RECURSION returned NIL
     2: DUMMY-RECURSION returned NIL
   1: DUMMY-RECURSION returned NIL
 0: DUMMY-RECURSION returned NIL
Concepts Organizational
```
<span id="page-29-0"></span>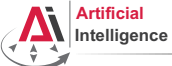

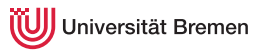

# Recursion [2]

## Primitive Example #2

```
(defun print-list (list)
            (format t "list: ~a" list)
            (when list
              (format t " -> first: ~a~%" (first list))
              (print-list (rest list))))
CL-USER> (print-list '(1 2 3))
list: (1 2 3) -> first: 1
list: (2 3) -> first: 2
list: (3) \rightarrow first: 3
list: NIL
NTT.
CL-USER> (mapl (lambda (list)
                  (format t "list: \sim a \rightarrow first: \sim a \sim \" list (first list)))
                (1 \t2 \t3)list: (1 2 3) -> first: 1
list: (2 3) -> first: 2
list: (3) \rightarrow first: 3
(1 2 3)<br>Concepts
Concepts Organizational
```
<span id="page-30-0"></span>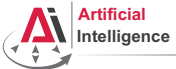

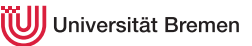

# Recursion [3]

### Length of a List: calculate on the way up

```
CL-USER> (defun my-length (a-list)
          (if (null a-list)
              \cap(+ 1 (my-length (rest a-list)))))
MY-LENGTH
CL-USER> (trace my-length)
         (my-length '(5 a 3 8))
  0: (MY-LENGTH (5 A 3 8))
    1: (MY-LENGTH (A 3 8))
     2: (MY-LENGTH (3 8))
       3: (MY-LENGTH (8))
         4: (MY-LENGTH NIL)
         4: MY-LENGTH returned 0
       3: MY-LENGTH returned 1
     2: MY-LENGTH returned 2
    1: MY-LENGTH returned 3
  0: MY-LENGTH returned 4
Concepts
Concepts Organizational
```
<span id="page-31-0"></span>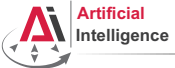

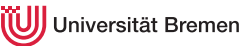

# Recursion [4]

## Length of a list: calculate on the way down — Accumulators

```
CL-USER> (defun my-length-inner (a-list accumulator)
          (if (null a-list)
              accumulator
              (my-length-inner (rest a-list) (1+ accumulator))))
MY-LENGTH-INNER
CL-USER> (trace my-length-inner)
(MY-LENGTH-INNER)
CL-USER> (my-length-inner '(5 a 3 8) 0)
 0: (MY-LENGTH-INNER (5 A 3 8) 0)
   1: (MY-LENGTH-INNER (A 3 8) 1)
     2: (MY-LENGTH-INNER (3 8) 2)
       3: (MY-LENGTH-INNER (8) 3)
         4: (MY-LENGTH-INNER NIL 4)
         4: MY-LENGTH-INNER returned 4
       3: MY-LENGTH-INNER returned 4
     2: MY-LENGTH-INNER returned 4
   1: MY-LENGTH-INNER returned 4
  0: MY-LENGTH-INNER returned 4
Concepts
Concepts Organizational
```
<span id="page-32-0"></span>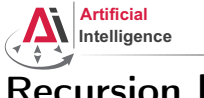

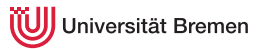

# Recursion [5]

### Length of a list: passing initial accumulator value

```
CL-USER> (defun my-length-outer (a-list)
           (my-length-inner a-list 0))
MY-LENGTH-ACC
CL-USER> (my-length-outer '(5 a 3 8))
4
CL-USER> (defun my-length-acc (a-list &optional (accumulator 0))
           (if (null a-list)
               accumulator
               (my-length-acc (rest a-list) (1+ accumulator))))
MY-LENGTH-ACC
CL-USER> (my-length-acc '(6 3 nj ws))
4
```
[Concepts](#page-1-0) [Organizational](#page-47-0)

<span id="page-33-0"></span>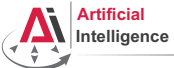

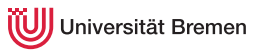

# Recursion [6]

### Tail Recursion Optimization

```
CL-USER> (trace my-length-acc my-length)
(MY-LENGTH-ACC MY-LENGTH)
CL-USER> (my-length '(a b c))
...
CL-USER> (my-length-acc '(a b c))
...
CL-USER> (proclaim '(optimize speed))
CL-USER> (defun my-length (a-list) ...)
WARNING: redefining COMMON-LISP-USER::MY-LENGTH in DEFUN
CL-USER> (defun my-length-acc (a-list &optional (accumulator 0)) ...)
WARNING: redefining COMMON-LISP-USER::MY-LENGTH-ACC in DEFUN
CL-USER> (my-length-acc '(a b c))
 0: (MY-LENGTH-ACC (A B C))
 0: MY-LENGTH-ACC returned 3
3
CL-USER> (my-length '(a b c))
 0: (MY-LENGTH (A B C))
 0: MY-LENGTH returned 3
Concepts
Concepts Organizational
```
<span id="page-34-0"></span>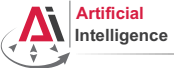

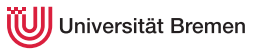

# Recursion [7]

## What Does This Function Do?

```
CL-USER> (defun sigma (n)
           (labels ((sig (c n)
                       (declare (type fixnum n c))
                       (if (zerop n)
                           c
                           (sig (the fixnum (+ n c))
                                (the fixnum (- n 1))))(sia (n)))STGMA
CL-USER> (trace sigma)
(SIGMA)
CL-USER> (sigma 5)
 0: (SIGMA 5)
 0: SIGMA returned 15
15
```
#### (**declare** (type typespec var\*) (**the** return-value-type form) [Concepts](#page-1-0) [Organizational](#page-47-0)

<span id="page-35-0"></span>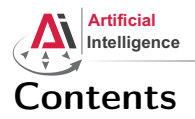

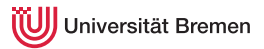

## [Concepts](#page-1-0)

[Lexical Scope](#page-1-0)

[Closures](#page-23-0)

[Recursion](#page-27-0)

[Macros](#page-35-0)

[Organizational](#page-47-0)

**[Concepts](#page-1-0)** [Organizational](#page-47-0) Concepts **Organizational** 

<span id="page-36-0"></span>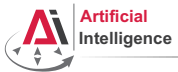

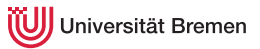

## Generating Code

### Backquote and Coma

```
CL-USER> '(if t 'yes 'no)
(IF T
    'YES
    'NO)
CL-USER> (eval *) ; do not ever use EVAL in code
YES
CL-USER> `(if t 'yes 'no)
(IF T
    'YES
    'NO)
CL-USER ((+ 1 2) (+ 3 4) (+ 5 6))(( + 1 2) 7 (+ 5 6))CL-USER> (let ((x 26))
           `(if ,(oddp x)
                 'yes
                 'no))?
```
[Concepts](#page-1-0) [Organizational](#page-47-0)

<span id="page-37-0"></span>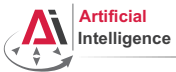

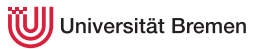

## Generating Code

### Backquote and Coma

```
CL-USER> '(if t 'yes 'no)
(IF T
    'YES
   'NO)
CL-USER> (eval *) ; do not ever use EVAL in code
YES
CL-USER> `(if t 'yes 'no)
(IF T
   'YES
   'NO)
CL-USER ((+ 1 2), (+ 3 4) (+ 5 6))
((+ 1 2) 7 (+ 5 6))CL-USER> (let ((x 26))
          \cdot(if ,(oddp x)
               'yes
               'no))(IF NIL
       'YES
Concepts \mathsf{v}_{\text{NO)}}Arthur Niedzwiecki
```
November 24<sup>th</sup>, 2022

<span id="page-38-0"></span>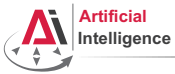

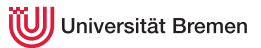

# Generating Code [2]

### Double Quote

```
CL-USER> ''(+ 1 5)
' (+ 1 5)CL-USER > (eval *)( + 1 5)CI-USER> (\text{eval } \star)6
CL-USER> '`(a, (+ 1 2))
*(A, (+ 1 2))CL-USER> (eval \star)
(A 3)
CL-USER> ''(a, (+ 1 2))
(A, 3)
```
[Concepts](#page-1-0) [Organizational](#page-47-0)

<span id="page-39-0"></span>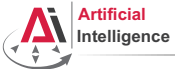

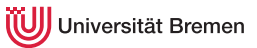

## Defining Macros

#### defmacro

```
CL-USER> (defun x^3-fun (x)
           (format t "type of X is \sim a \sim \ell" (type-of x))
           (* x x x)CL-USER> (x^3-fun 4)
type of X is (INTEGER 0 4611686018427387903)
64
CL-USER> (defmacro x^3-macro (x)
           (format t "type of X is ~a~%" (type-of x))
           (* x x x))CL-USER> (x^3-macro 4)
type of X is (INTEGER 0 4611686018427387903)
64CL-USER> (x^3-macc) (+ 2 2)type of X is CONS
; #<SIMPLE-TYPE-ERROR expected-type: NUMBER datum: (+ 2 2)>.
CL-USER> (defun use-x^3 (a)
           (x^3-macro a))
type of X is SYMBOL
Concepts ; caught ERROR: Argument X is not a NUMBER: A Organizational
```
Arthur Niedzwiecki November 24<sup>th</sup>, 2022 [Robot Programming with Lisp](#page-0-0)  $40$ 

<span id="page-40-0"></span>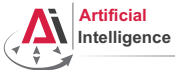

iiversität Bremen

# Defining Macros [2]

#### macroexpand

```
CL-USER> (defmacro x^3-backquote (x)
           (format t "type of X is ~a~%" (type-of x))
           \left( \star , x , x \right))
CL-USER> (defun use-x^3 (a)
           (x^3-backquote a))
type of X is SYMBOL
STYLE-WARNING: redefining COMMON-LISP-USER::USE-X^3 in DEFUN
CL-USER> (use-x^3 4)
64
CL-USER> (macroexpand '(x^3-backquote 4))
type of X is (INTEGER 0 4611686018427387903)
(* 4 4 4)CL-USER> (x^3-backquote (+ 2 2))
type of X is CONS
64
CL-USER> (macroexpand '(x^3-backquote (+ 2 2)))
type of X is CONS
(* (+ 2 2) (+ 2 2) (+ 2 2))<br>Concepts
Concepts Organizational
```
<span id="page-41-0"></span>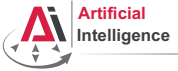

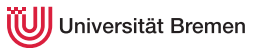

# Defining Macros [3]

#### defmacro continued

```
CL-USER> (defmacro x^3-let (x)
           (format t "type of X is ~a~%" (type-of x))
           \cdot (let ((z, x))(* 7 7 7))CL-USER> (x^3-let (+ 2 2))type of X is CONS
64
CL-USER> (macroexpand '(x^3-let (+ 2 2)))
type of X is CONS
(LET ((Z (+ 2 2)))
  (*ZZZ)T
```
#### Macros transform code into other code by means of code.

[Concepts](#page-1-0) [Organizational](#page-47-0)

<span id="page-42-0"></span>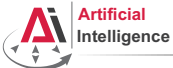

iiversität Bremen

# Defining Macros [4]

#### Macro arguments

```
CL-USER> (defmacro test-macro (&whole whole
                             arg-1
                              &optional (arg-2 1) arg-3)
           (format t "whole: ~a~%" whole)
          (format t "arg-1: ~a~%" arg-1)
          (format t "arg-2: ~a~%arg-3: ~a~%" arg-2 arg-3)
          `',whole)
TEST-MACRO
CL-USER> (macroexpand '(test-macro something))
whole: (TEST-MACRO SOMETHING)
arg-1: SOMETHING
ar\sigma-2: 1arg-3: NIL
'(TEST-MACRO SOMETHING)
CL-USER> (test-macro something)
whole: (TEST-MACRO SOMETHING) ...
(TEST-MACRO SOMETHING)
CL-USER (eval \star)
Concepts
Concepts Organizational
```
<span id="page-43-0"></span>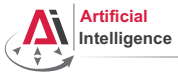

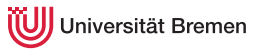

## Example Macros

#### Some Built-in Ones

```
; Alt-. on when shows you:
(defmacro-mundanely when (test &body forms)
  `(if ,test (progn ,@forms) nil))
; Alt-. on prog1 shows:
(defmacro-mundanely prog1 (result &body body)
  (let ((n-result (gensym)))
    `(let ((,n-result ,result))
       ,@body
       ,n-result)))
; Alt-. on ignore-errors:
(defmacro-mundanely ignore-errors (&rest forms)
  `(handler-case (progn ,@forms)
     (error (condition) (values nil condition))))
```
[Concepts](#page-1-0) [Organizational](#page-47-0)

<span id="page-44-0"></span>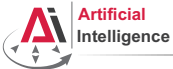

iversität Bremen

# Example Macros [2]

## More Applications

```
CL-USER> (defmacro get-time ()
           `(the unsigned-byte (get-internal-run-time)))
GET-TIME
CL-USER> (defmacro definline (name arglist &body body)
           `(progn (declaim (inline ,name))
                    (defun ,name ,arglist ,@body)))
DEFINLINE
CL-USER> (defparameter *release-or-debug* :DEBUG)
*RELEASE-OR-DEBUG*CL-USER> (defmacro info (message &rest args)
           (when (eq *release-or-debug* :debug)
             *(format *standard-output * .message .@aras)))INFO
CL-USER> (info "bla")
bla
```
[Concepts](#page-1-0) [Organizational](#page-47-0)

<span id="page-45-0"></span>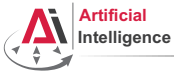

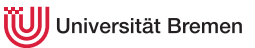

## Advanced Macros

## A Better Example

```
CL-USER> (defmacro square (&whole form arg)
            (if (atom arg)
                 `(expt ,arg 2)
                 (case (car arg)
                   (square (if (= (length arg) 2)
                                \degree (expt , (nth 1 arg) 4)
                                form))
                   \text{(expt (if (= (length arg) 3))}(if (numberp (nth 2 arg))
                                   \text{'(expt (nth 1 arg) (x 2 (nth 2 arg)))}\text{'(expt (nth 1 arg) } (\star 2 \text{ (nth 2 arg)})))form))
                   (otherwise `(expt ,arg 2)))))
CL-USER> (macroexpand '(square (square 3)))
(EXPT 3 4)
CL-USER> (macroexpand '(square (expt 123 4)))
(EXPT 123 8)
```
[Concepts](#page-1-0) [Organizational](#page-47-0)

<span id="page-46-0"></span>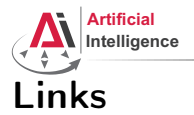

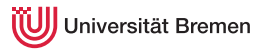

## • Functional programmer Bible (available for free):

<http://www.paulgraham.com/onlisp.html>

Arthur Niedzwiecki November 24<sup>th</sup>, 2022

**[Concepts](#page-1-0) Concepts Concepts Concepts Concepts Concepts Concepts Concepts Concepts Concepts Concepts Concepts Concepts Concepts Concepts Concepts Concepts Concepts Concepts Concepts C** 

<span id="page-47-0"></span>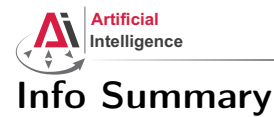

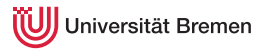

- Assignment points: 10 points
- Assignment due: 30.11, Wednesday, 23:59 AM CEST
- Next class: 01.12, 14:15

Arthur Niedzwiecki November 24<sup>th</sup>, 2022

[Concepts](#page-1-0) [Organizational](#page-47-0)

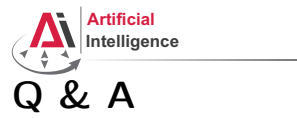

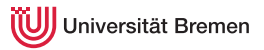

Thanks for your attention!

Arthur Niedzwiecki November 24<sup>th</sup>, 2022

**[Concepts](#page-1-0)** [Organizational](#page-47-0) Concepts **Organizational**